# 【USB】 Checklist for dealing with issues involving communicating with the instrument

# If the instrument cannot be placed in remote mode

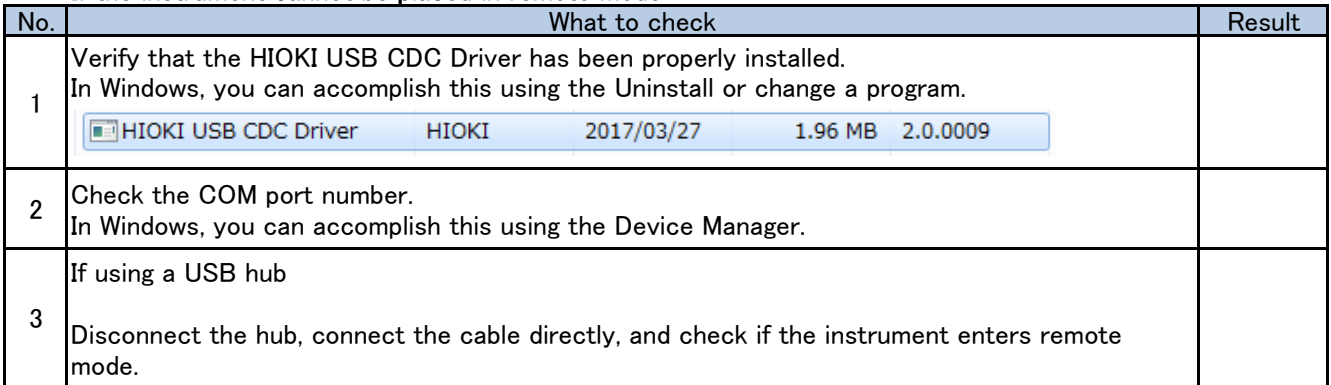

## Checking the communications settings

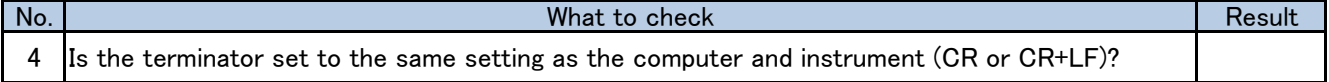

# Checking communications

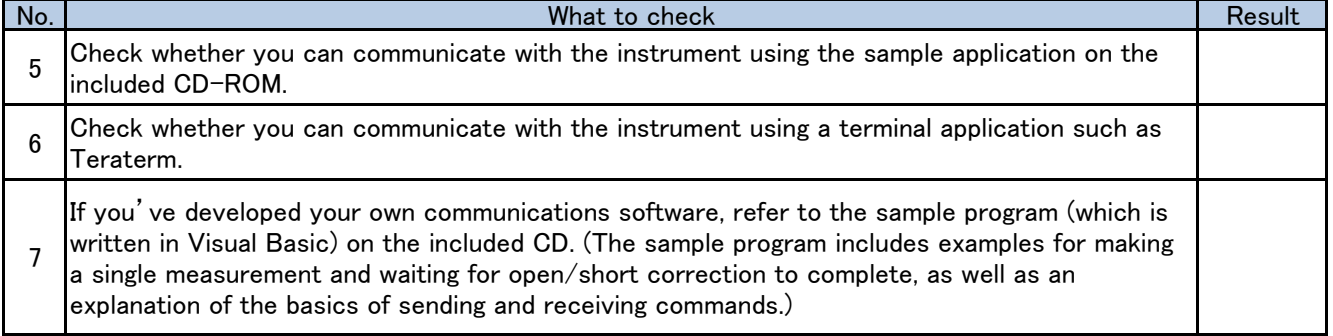

#### Other issues

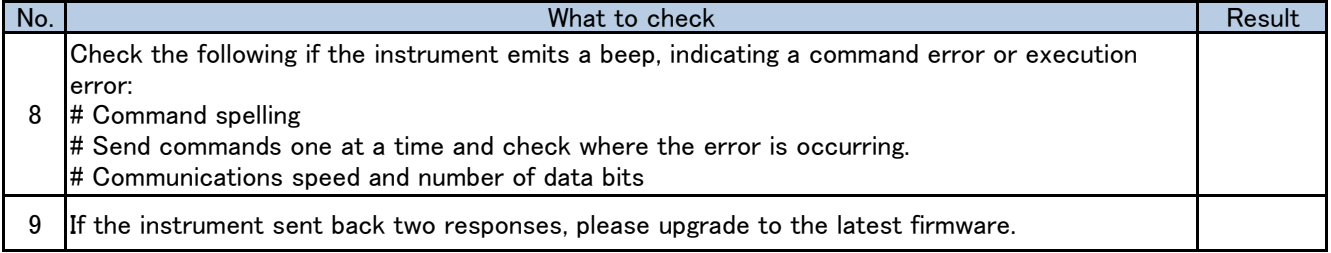

## If unable to resolve issue

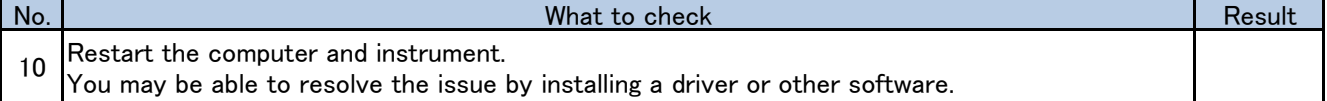